## IQNITER Installation Troubleshooting Guide

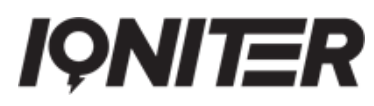

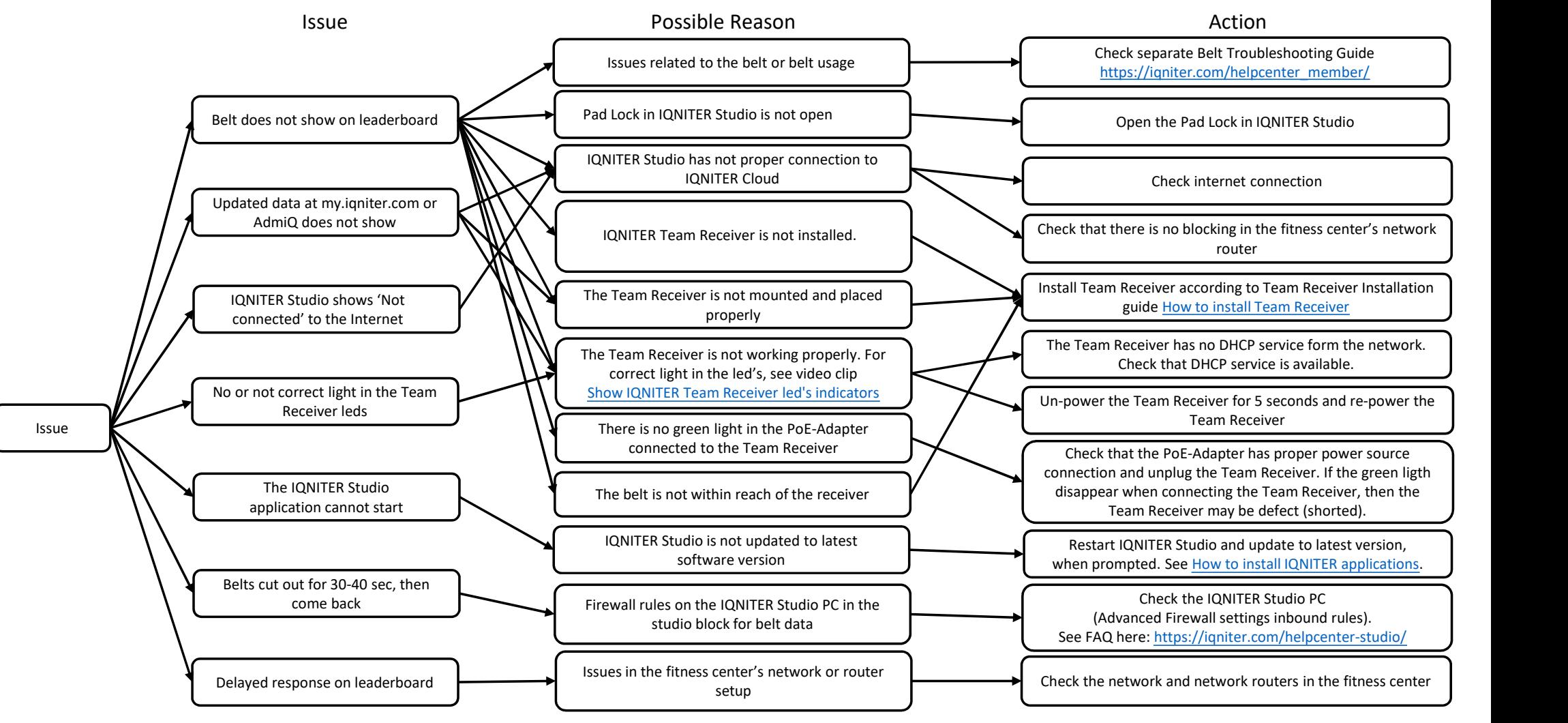

Revision 03 – APR2022

Further info: https://iqniter.com/helpcenter-studio/